### **sugestões para o ajudar a candidatarse a uma vaga na escola 7**

Há muitas escolas excelentes em Cardiff, mas as vagas são preenchidas rapidamente. Eis algumas sugestões simples para o ajudar a candidatar-se a uma vaga na escola.

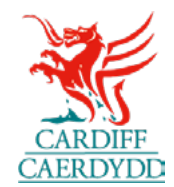

### **1. Explore e saiba mais**

Veja as escolas na sua área. Visite o respetivo site, leia o seu folheto e leia o relatório Estyn. Visite: [mylocalschool.gov.wales](https://mylocalschool.gov.wales/)

 $\mathcal{N}/\mathcal{N}$ 

#### **Pergunte se pode fazer uma visita**

 $M/L$ 

، ۸

www

///

2717

NM

 $\mathcal{N}/\mathcal{L}$ 

Só porque ouviu falar de uma escola não significa que a conheça. Consulte os sites das escolas, leia os relatórios e pergunte se pode fazer uma visita.

*Visitámos 6 escolas porque o pai queria verificar os campos desportivos!*

 $10/16$ 

### **2. Conheça a sua área**

Verifique que escolas existem na sua área. Visite: [cardiff.gov.uk/onlinemaps](http://www.cardiff.gov.uk/onlinemaps)

Não lhe é garantida uma vaga na escola mais próxima, mas fazer uma visita é um bom lugar para começar. Algumas escolas são muito populares, por isso verificamos se as pessoas residem no endereço que nos dão, até à data de admissão.

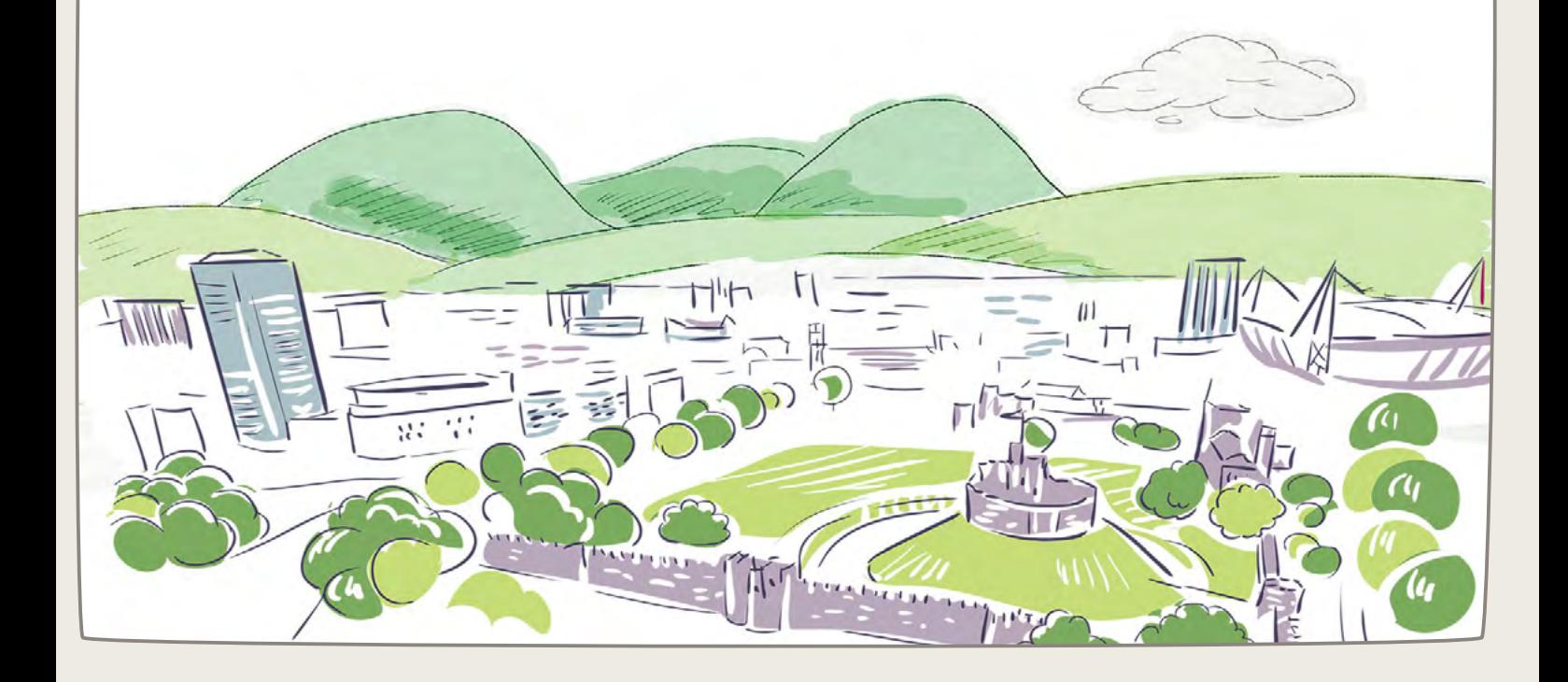

# **3. Faça uma lista**

*Fiz uma lista de todas as escolas mais adequadas para mim.*mummann

Esperamos que consiga obter a escola da sua primeira preferência, mas muitas vezes isso não é possível. Cada escola tem um número máximo de alunos. **Pense cuidadosamente em cada preferência.**

**Nota:** As vagas escolares são preenchidas rapidamente, por isso, anote todas as suas preferências para que possamos colocá-lo na escola que esteja o mais acima possível na sua ordem de preferência.

**Enumerar todas a sua preferência desde o início é realmente importante.**

### **4. Conte-nos tudo**

**Se não nos disser, nunca sabemos.** Queremos que a sua criança consiga a melhor vaga possível. Pode ajudar, enviando qualquer prova quando se candidatar.

Diga-nos se a sua criança:

- **●** tem irmãos na escola;
- **●** tem quaisquer necessidades de aprendizagem adicionais;
- **●** tem quaisquer necessidades médicas ou sociais que signifiquem a necessidade de frequentar uma escola e não outra.

#### **Informe-nos se algo mudar.**

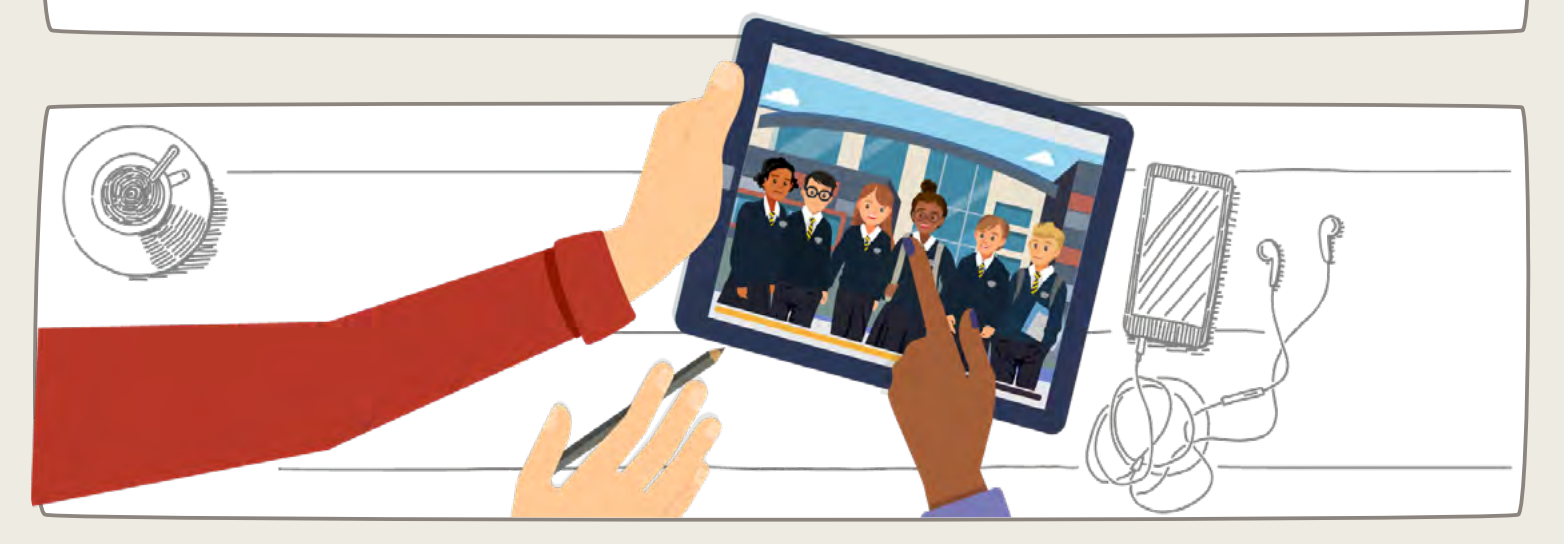

# **5. Candidate-se dentro do prazo**

Há uma data limite. Verificamos primeiro as candidaturas que chegam dentro do prazo.

#### **60% das escolas de Cardiff enchem na primeira ronda.**

#### **Não se atrase**

Se falhar a data limite, falha a primeira ronda. Depois tem de descarregar um formulário e enviá-lo. Isso demora mais tempo e pode perder uma vaga numa escola da sua preferência.

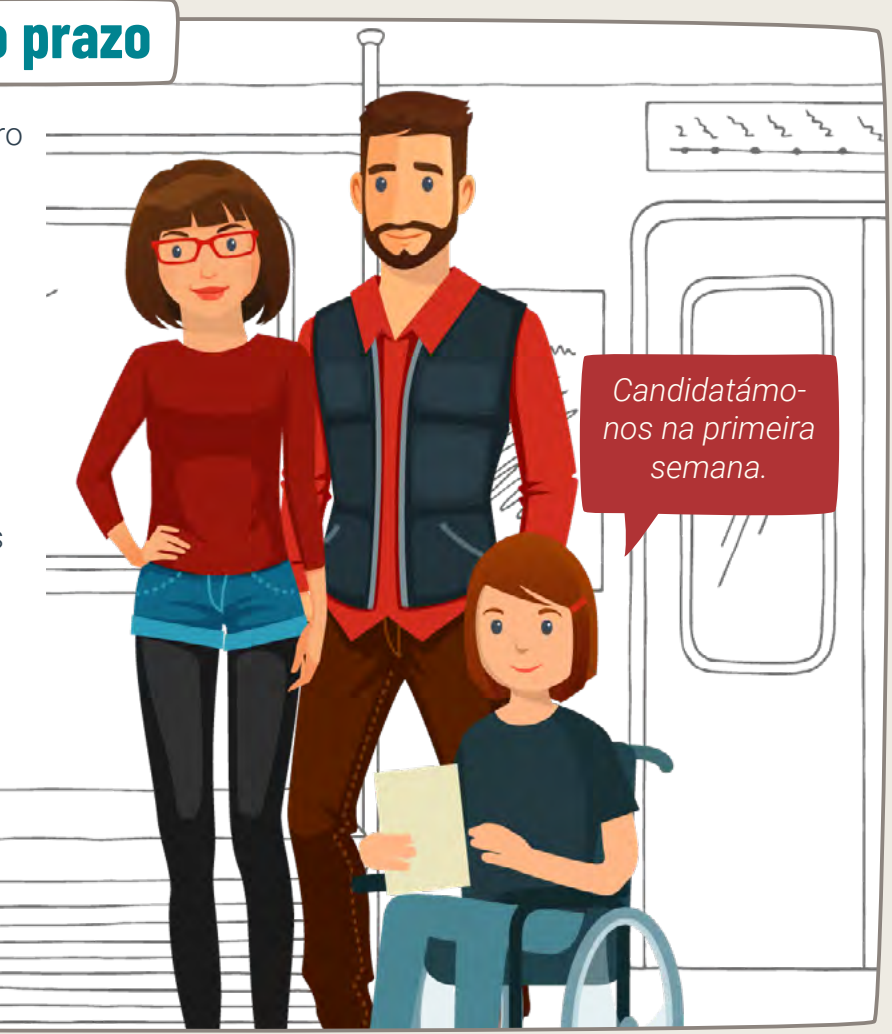

### **6. Candidate-se online**

#### Visite: [cardiff.gov.uk/schooladmissions](https://www.cardiff.gov.uk/ENG/resident/Schools-and-learning/Schools/Applying-for-a-school-place/Pages/default.aspx)

Tente usar o mesmo endereço de correio eletrónico sempre que nos contactar. Algumas escolas religiosas gerem as suas próprias vagas na escola, por isso, verifique os respetivos sites para ver se precisa de se candidatar diretamente a estas escolas.

### **Obtenha ajuda**

Se precisar de ajuda, contacte um centro: [cardiff.gov.uk/hubs](http://www.cardiff.gov.uk/hubs)

Adviceline:  $\frac{1}{\sqrt{2}}$  02920 871071

ou telefone-nos: ි 02920 872087

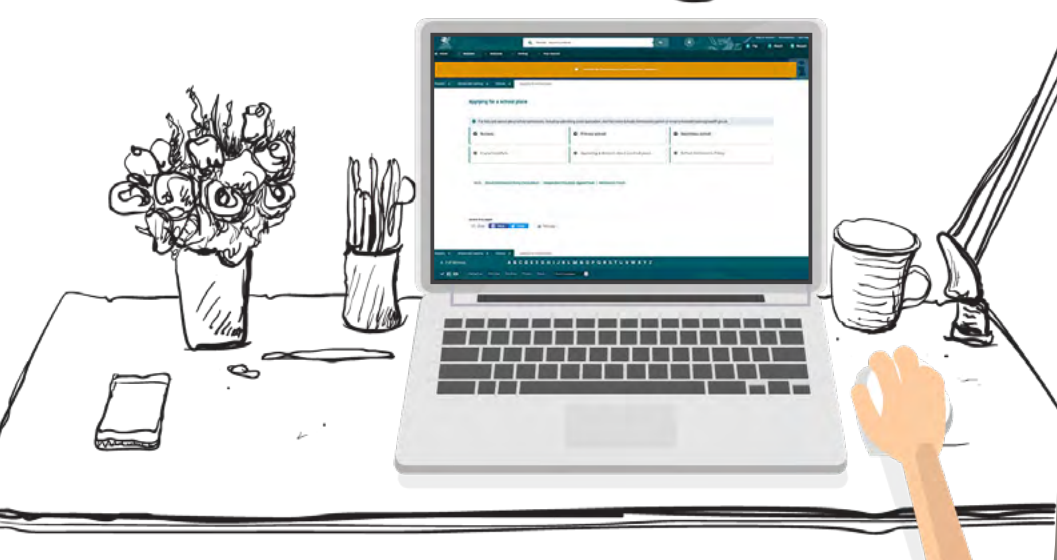

### **7. Informe-nos**

Quando receber uma oferta numa escola em Cardiff, precisa de nos informar se aceita a vaga o mais depressa possível. Pode não conseguir a sua primeira preferência, mas permanecerá nessa lista de espera.

**Por favor:** informe-nos se não deseja a vaga, para que possamos dá-la a outra pessoa!

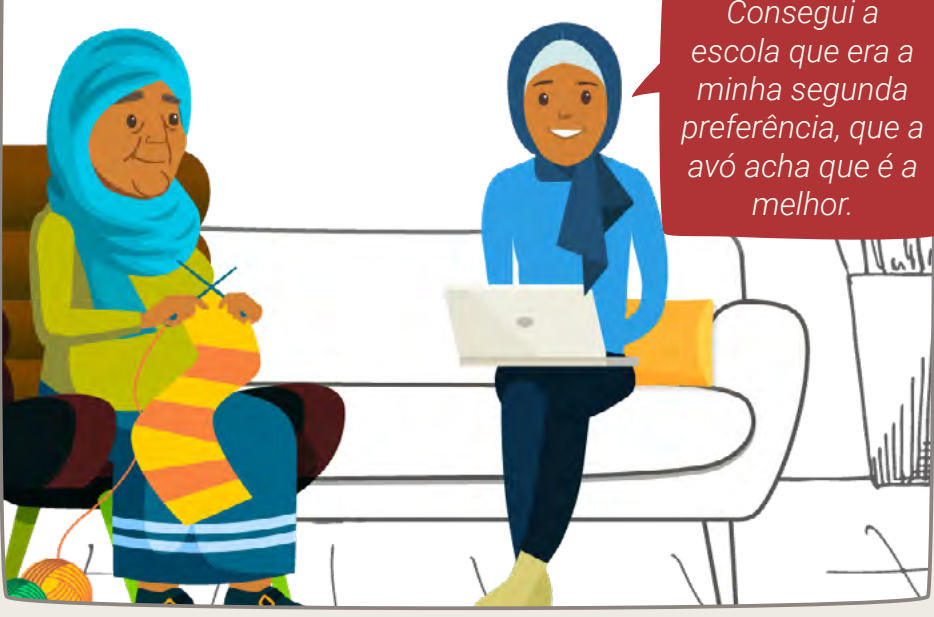

**Pode recorrer da decisão**

Se não estiver satisfeito por lhe ser sido recusada uma vaga, pode recorrer da decisão: [link](https://www.cardiff.gov.uk/ENG/resident/Schools-and-learning/Schools/Applying-for-a-school-place/Appealing-a-decision-about-a-school-place/Pages/default.aspx)

Um grupo (painel) de voluntários independentes e não remunerados apreciará o seu recurso e a sua decisão é vinculativa. *Consegui a* 

### **Obrigado**

Pode obter mais informações aqui: [cardiff.gov.uk/schooladmissions](https://www.cardiff.gov.uk/ENG/resident/Schools-and-learning/Schools/Applying-for-a-school-place/Pages/default.aspx)

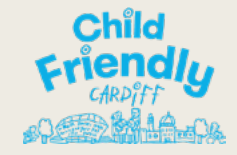